# Package 'arcpullr'

May 17, 2022

<span id="page-0-0"></span>Type Package

Title Pull Data from an 'ArcGIS REST' API

Version 0.2.5

License GPL-3

Encoding UTF-8

LazyData true

Description Functions to efficiently query 'ArcGIS REST' APIs <<https://developers.arcgis.com/rest/>>. Both spatial and SQL queries can be used to retrieve data. Simple Feature (sf) objects are utilized to perform spatial queries. This package was neither produced nor is maintained by Esri.

**Depends** R ( $>= 3.6.0$ ), sf ( $>= 0.9.7$ ),

**Imports** httr ( $> = 1.4.1$ ), jsonlite ( $> = 1.6.1$ ), dplyr ( $> = 1.0.2$ ), ggplot2 ( $> = 3.3.0$ ), tidyr ( $> = 1.0.2$ ), rlang ( $> = 0.4.7$ ), raster  $(>= 3.4.5)$ , methods, bslib, DT, rgdal

RoxygenNote 7.1.2

**Suggests** test that  $(>= 3.0.1)$ , knitr  $(>= 1.30)$ , rmarkdown  $(>= 2.6)$ , rvest ( $> = 0.3.6$ ), xml2 ( $> = 1.3.2$ ), stringr ( $> = 1.4.0$ ), cowplot  $(>= 1.1.1)$ , magick  $(>= 2.5.2)$ 

VignetteBuilder knitr

NeedsCompilation no

Author Paul Frater [aut, cre] (<<https://orcid.org/0000-0002-7237-6563>>), Zac Driscoll [aut] (<<https://orcid.org/0000-0002-8233-0980>>)

Maintainer Paul Frater <paul.frater@wisconsin.gov>

Repository CRAN

Date/Publication 2022-05-17 15:50:02 UTC

# R topics documented:

arcpullr-package . . . . . . . . . . . . . . . . . . . . . . . . . . . . . . . . . . . . . . . [2](#page-1-0)

<span id="page-1-0"></span>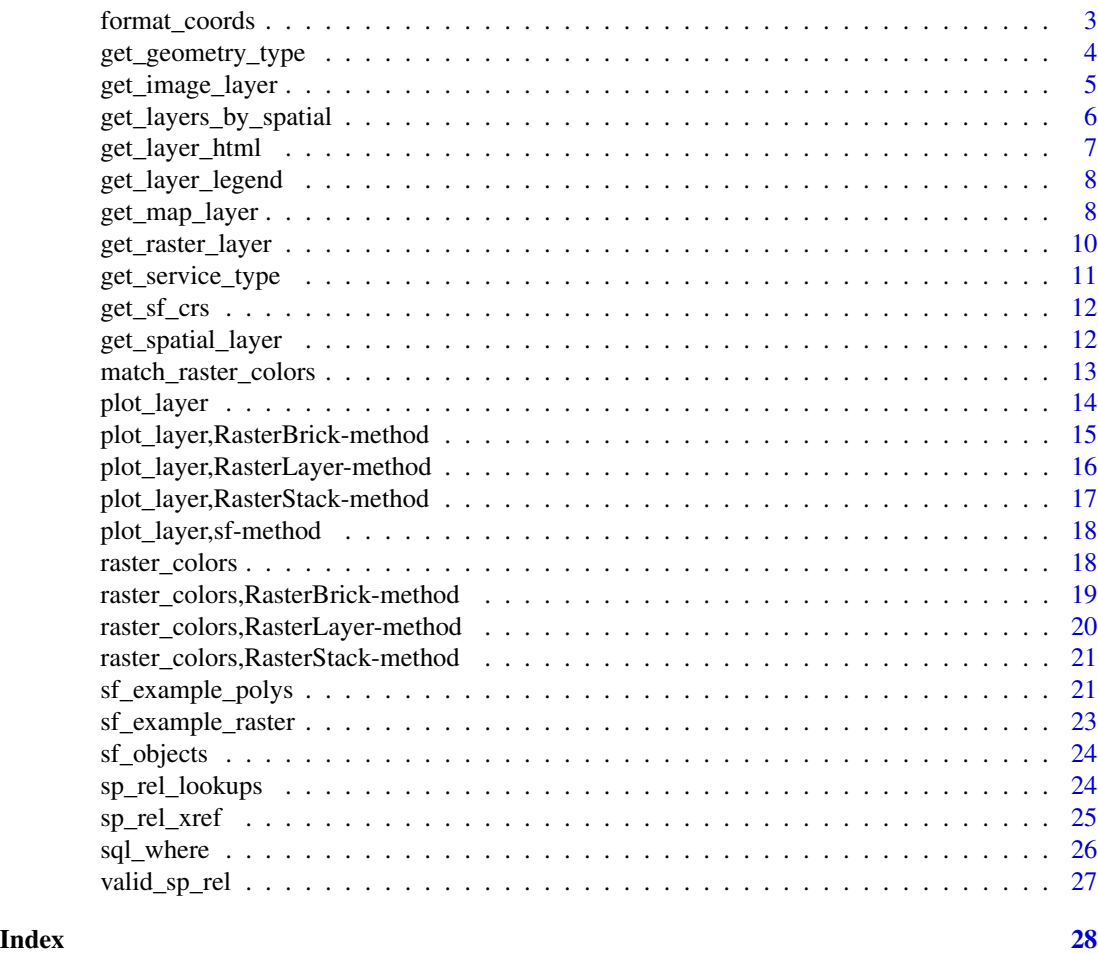

arcpullr-package *arcpullr*

#### Description

A package for pulling spatial data from an ArcGIS REST API

# Details

The role of the arcpullr package is simple...to pull spatial data from an ArcGIS REST API. These APIs are housed by various different agencies, organizations, entitites, etc., but allow a consistent format for storing and retrieving spatial data

#### [get\\_spatial\\_layer](#page-11-1)

This function makes up the core of the package. It allows users to pull spatial data given a URL of an ArcGIS REST API. There are many additional query parameters that can (and probably should) be added; however, we've simplified many of these out for you with the functions below.

### <span id="page-2-0"></span>format\_coords 3

#### [get\\_layer\\_by\\_spatial](#page-5-1) family of functions

These functions allow you to pull layers using a spatial query. The abstract syntax is wrapped into the functions, so all you have to do is pass these functions an sf object of the spatial area, line, or point you want to query by. These functions include get\_layer\_by\_poly, get\_layer\_by\_point, get\_layer\_by\_line, get\_layer\_by\_multipoint, and get\_layer\_by\_envelope. It should be fairly obvious what type of spatial layer each function takes with the exception of get\_layer\_by\_envelope except that it isn't particularly useful for a single point.

#### [get\\_image\\_layer](#page-4-1)

This is one of the core functions of the package. It retrieves image service layers from an ArcGIS REST API designated by the URL

#### [get\\_map\\_layer](#page-7-1)

This is one of the core functions of the package. It retrieves map service layers from an ArcGIS REST API designated by the URL

#### Helper functions

There are a few utility functions to help you along the way. The first is [plot\\_layer](#page-13-1), which is a useful way to plot the spatial layer you've tried to pull just to make sure it works. If you want fancier maps you'd be better served with ggplot2 or tmaps, though.

Other helpers include the [sf\\_objects](#page-23-1) functions, which allow you to easily create sf points, lines, and polygons with a few coordinates.

Lastly, there is a [sql\\_where](#page-25-1) function to help aid in building more complex SQL WHERE clauses used to query by the where argument in the retrieval functions above.

format\_coords *Convert coordinates from an 'sf ' object to formatted well-known text*

#### Description

Use this function to convert the coordinates of a sf polygon object to a string of well known text. The output can be passed to an ArcGIS REST API to perform a spatial query.

#### Usage

format\_polygon\_coords(sf\_obj)

format\_line\_coords(sf\_obj)

format\_multipoint\_coords(sf\_obj)

format\_point\_coords(sf\_obj)

```
format_envelope_coords(sf_obj)
```
format\_coords(sf\_obj, geom\_type)

# Arguments

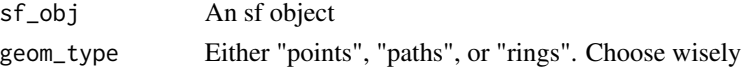

# Details

Spatial queries from an ArcGIS REST API require specific text inputs formatted in a way called well-known text (WKT). ArcGIS REST APIs have their own syntax for how the text is taken. These functions will format sf objects in the correct way to be able to make spatial queries from a ArcGIS REST API

#### Value

String of well known text

# Examples

mke\_polygon\_coords <- format\_polygon\_coords(mke\_county)

<span id="page-3-1"></span>get\_geometry\_type *Get Geometry Type*

#### Description

Get Geometry Type

# Usage

```
get_geometry_type(url)
```
# Arguments

url A character string of a feature services URL

#### Value

A character string of the layers geometry type

# Examples

```
## Not run:
get_geometry_type(reykjanes_lava_flow_url)
```
## End(Not run)

<span id="page-4-1"></span><span id="page-4-0"></span>

#### Description

This function retrieves image service layers from an ArcGIS REST services API and returns them as a RasterStack object

#### Usage

```
get_image_layer(
 url,
  sf_object = NULL,
 bbox = NULL,token = ",
  clip_raster = TRUE,
  format = "png",
  transparent = TRUE,
  ...
\lambda
```
#### **Arguments**

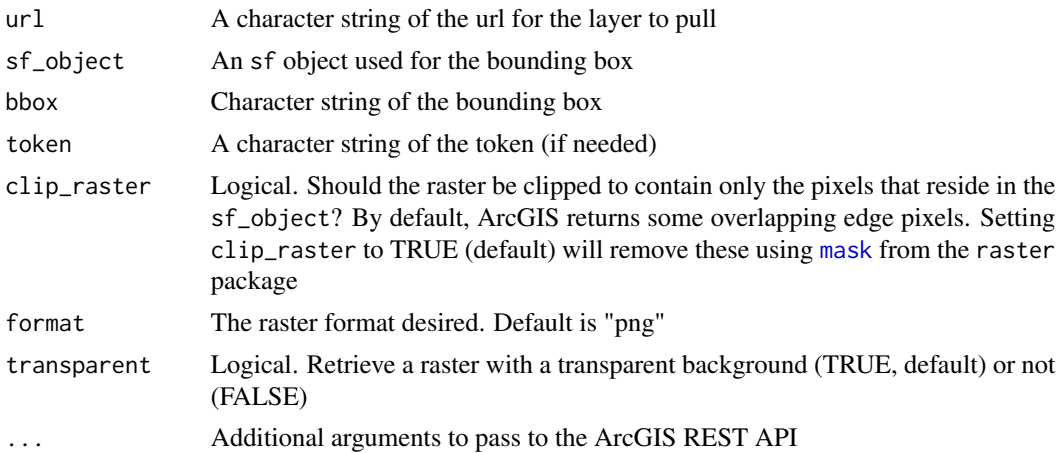

# Details

This is one of the core functions of the package. It retrieves image service layers from an ArcGIS REST API designated by the URL. These layers require a bounding box to query the map layer, which is either taken from the sf\_object argument or optionally can be passed via the bbox argument. Either sf\_object or bbox are optional, but one of them must be present.

All of the querying parameters are sent via a POST request to the URL, so if there are issues with passing additional parameters via ... first determine how they fit into the POST request and make adjustments as needed. This syntax can be tricky if you're not used to it.

# <span id="page-5-0"></span>Value

A "RasterStack" object

#### Examples

```
## Not run:
wi_leaf_off_layer <- get_image_layer(wi_leaf_off_url, wis_poly)
plot_layer(wi_leaf_off_layer, outline_poly = wis_poly)
```
## End(Not run)

<span id="page-5-2"></span>get\_layers\_by\_spatial *Retrieve ArcGIS REST API spatial layer by spatial query*

#### <span id="page-5-1"></span>Description

These functions are wrappers around [get\\_spatial\\_layer](#page-11-1) that are specialized for querying by a spatial layer. They will make a POST request to the query URL which returns data (if available) based on the appropriate spatial feature (geometry) and relationship (sp\_rel).

#### Usage

```
get_layer_by_poly(url, geometry, sp_rel = "contains", ...)
get_layer_by_line(url, geometry, sp_rel = "intersects", ...)
get_layer_by_point(url, geometry, sp_rel = "intersects", ...)
get_layer_by_multipoint(url, geometry, sp_rel = "intersects", ...)
get_layer_by_envelope(url, geometry, sp_rel = "intersects", ...)
get_layer_by_spatial(
  url,
  geometry,
  geom_type,
  sp_ref = NULL,
  sp_rel = "intersects",
  ...
\mathcal{L}
```
# Arguments

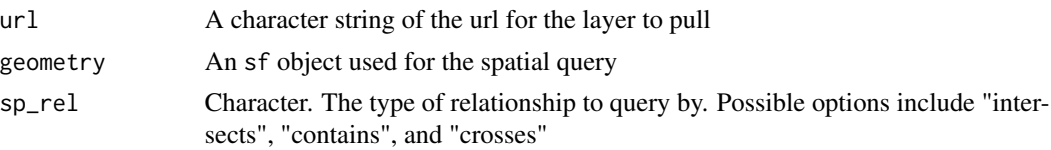

<span id="page-6-0"></span>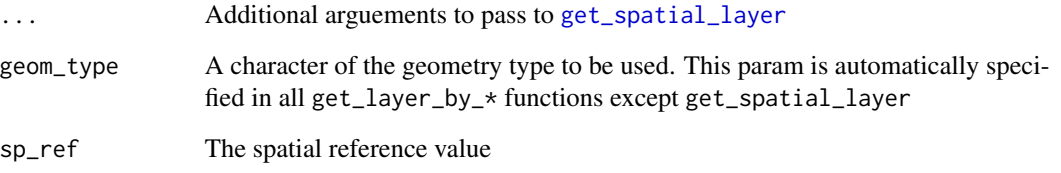

# Value

An object of class "sf" of the appropriate layer

#### Examples

```
base_wdnr_url <- "https://dnrmaps.wi.gov/arcgis/rest/services/"
hydro_path <- "WT_SWDV/WT_Inland_Water_Resources_WTM_Ext_v2/MapServer/2"
hydro_url <- paste0(base_wdnr_url, hydro_path)
mke_waters <- get_layer_by_poly(url = hydro_url, mke_county)
```
get\_layer\_html *Pull the HTML body from a web page*

# Description

Used internally to pull HTML for a layer's web page so that the call doesn't have to be made twice in [get\\_geometry\\_type](#page-3-1) if the url provided there is for a raster layer.

#### Usage

get\_layer\_html(url)

#### Arguments

url Character. The URL of the web page

# Value

A character string of the HTML body

<span id="page-7-2"></span><span id="page-7-0"></span>

### Description

Raster layers are accompanied with legends to identify what the colors mean. This function retrieves those legend values and returns them as a data.frame with the associated RGB color values. This will likely be most useful for plotting and analysis of map layers.

# Usage

get\_layer\_legend(url)

#### Arguments

url A URL to a Map or Image Service layer

#### Value

A data.frame with two columns (color, values) and the number of rows equal to the number of values in a layer

#### Examples

## Not run: get\_layer\_legend(wi\_landcover\_url)

## End(Not run)

<span id="page-7-1"></span>get\_map\_layer *Retrieve a map service layer from an ArcGIS REST API*

# Description

This function retrieves map service layers from an ArcGIS REST services API and returns them as a RasterLayer object

#### Usage

```
get_map_layer(
 url,
  sf_object = NULL,
 bbox = NULL,
  token = ",
  clip_raster = TRUE,
  format = "png",
```

```
transparent = TRUE,add_legend = TRUE,
...
```
#### Arguments

 $\lambda$ 

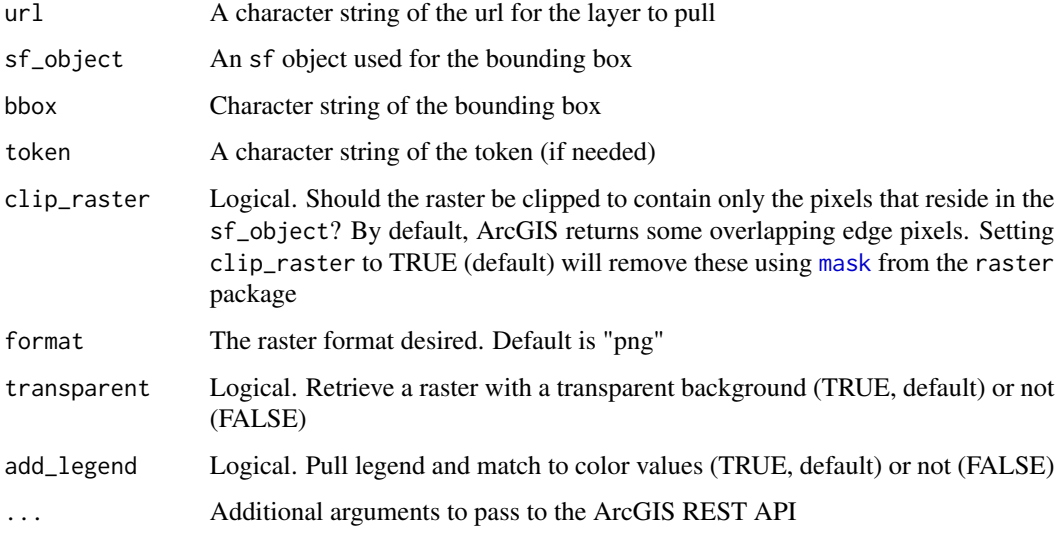

# Details

This is one of the core functions of the package. It retrieves map service layers from an ArcGIS REST API designated by the URL. These layers require a bounding box to query the map layer, which is either taken from the sf<sub>-</sub>object argument or optionally can be passed via the bbox argument. Either sf\_object or bbox are optional, but one of them must be present.

All of the querying parameters are sent via a POST request to the URL, so if there are issues with passing additional parameters via ... first determine how they fit into the POST request and make adjustments as needed. This syntax can be tricky if you're not used to it.

# Value

A "RasterLayer" object

# Examples

```
## Not run:
wi_landcover<- get_map_layer(wi_landcover_url, wis_poly)
plot_layer(wi_landcover, outline_poly = wis_poly)
```
## End(Not run)

<span id="page-9-0"></span>

#### Description

This is an internal function to pull raster layers from either a map service or an image service of an ArcGIS REST API. This function is the engine that drives [get\\_map\\_layer](#page-7-1) and [get\\_image\\_layer](#page-4-1)

#### Usage

```
get_raster_layer(
 url,
  sf_object = NULL,
 bbox = NULL,token = ",
  clip_raster = TRUE,
  format = "png",transparent = TRUE,
  export_type = "map",add_legend = FALSE,
  ...
\mathcal{E}
```
# Arguments

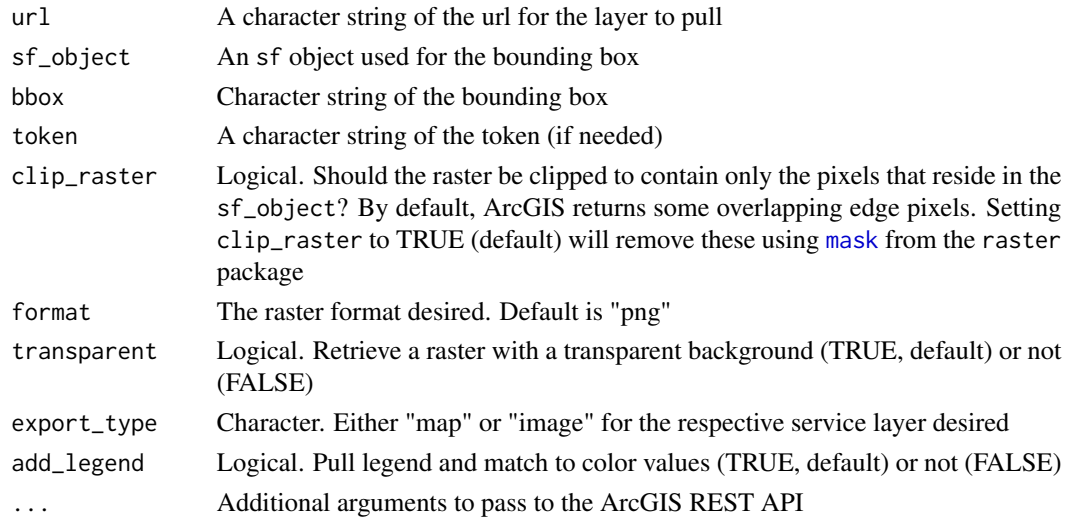

# Value

An object of type RasterLayer if export\_type = "map" or an object of type RasterStack if export\_type = "image"

<span id="page-10-0"></span>get\_service\_type *Get elements of a Service or Layer from an ArcGIS REST endpoint*

#### Description

This family of functions is meant to pull attributes from a particular service or layer hosted on an ArcGIS REST API. If the service is an ImageServer or MapServer, then the behavior will be slightly different than for a Feature Layer (see details).

# Usage

get\_service\_type(url, ...)

#### Arguments

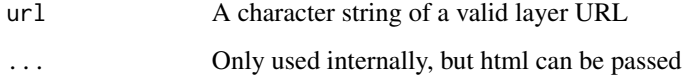

# Details

get\_service\_type will return the type of service or layer for the respective URL (or html) that is passed to the function. For a feature layer the function should return "feature\_layer", for a Image or Map Server the function will return "image" or "map", respectively.

get\_geometry\_type will return the geometry type of feature service layers housed on an ArcGIS REST API server. If a URL is provided that points to a map or image layer the function will return an error (i.e. only feature layers have geometry types).

get\_supported\_operations will simply return a character vector that lists the supported operations for url.

# Value

A character string defining the layer type

# Examples

```
## Not run:
get_service_type(reykjanes_lava_flow_url)
```
## End(Not run)

<span id="page-11-0"></span>

# Description

Return CRS value of an sf object

# Usage

get\_sf\_crs(sf\_obj)

# Arguments

sf\_obj An object of class sf

# Value

A numeric value referring to the coordinate reference system

# Examples

get\_sf\_crs(iceland\_poly)

<span id="page-11-1"></span>get\_spatial\_layer *Retrieve a feature service layer from an ArcGIS REST API*

# Description

This function retrieves spatial layers present in Feature Service layers of an ArcGIS REST services API and returns them as an sf object

# Usage

```
get_spatial_layer(
  url,
  out_fields = c("*"),where = "1=1",token = ",
  sf_type = NULL,
 head = FALSE,...
\mathcal{E}
```
#### <span id="page-12-0"></span>**Arguments**

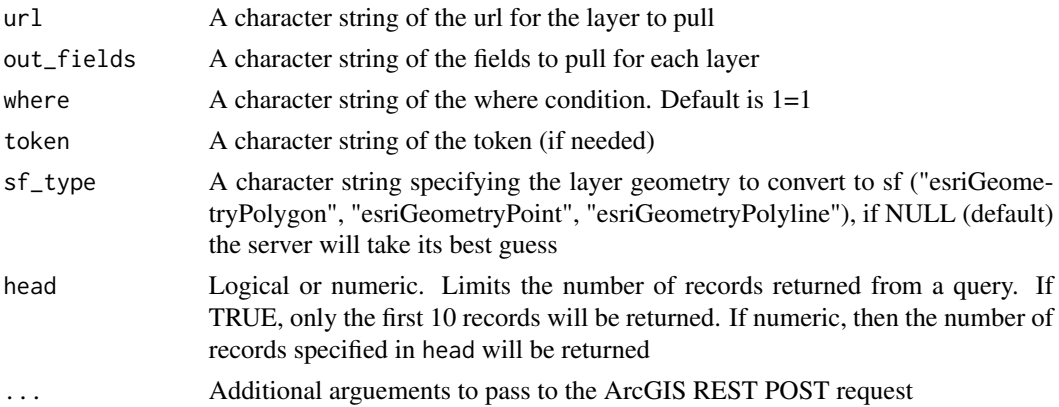

#### Details

This is one of the core functions of this package. It retrieves spatial layers from feature services of an ArcGIS REST API designated by the URL. Additional querying features can be passed such as a SQL WHERE statement (where argument) or spatial queries as well as any other types of queries that the ArcGIS REST API accepts (using ...). However, for easier spatial querying see [get\\_layers\\_by\\_spatial](#page-5-2).

All of the querying parameters are sent via a POST request to the URL, so if there are issues with passing additional parameters via ... first determine how they fit into the POST request and make adjustments as needed. This syntax can be tricky if you're not used to it.

# Value

An object of class "sf" of the appropriate layer

# Examples

```
## Not run:
# lava flows on Reykjanes (pr. 'rake-yah-ness') peninsula in Iceland
lava_flows <- get_spatial_layer(reykjanes_lava_flow_url)
plot_layer(lava_flows, outline_poly = reykjanes_poly)
plot_layer(lava_flows, outline_poly = iceland_poly)
## End(Not run)
```
match\_raster\_colors *Match colors in RasterLayer color space to the provided legend values*

# Description

Colors provided by the legend do not always correspond exactly with the colors in the colortable of a RasterLayer object. They are usually pretty close, though, so this function finds the closest colors, maps them to the appropriate colors in the Raster\* object, and applies that to the legend.

#### Usage

```
match_raster_colors(legend, x)
```
#### Arguments

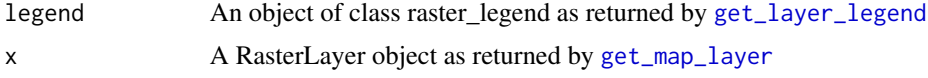

# Details

Raster colors in x are mapped to those in legend by converting the RGB hexadecimal values to a 3D vector of values for red, green and blue. The closest values are then assigned using 3D Pythagorean theorem to compute the distance among all colors. The minimum distance in three dimensional space is the color in x that gets mapped to the appropriate color in legend.

# Value

A raster\_legend object with corrected colors to match those in x

# Examples

```
## Not run:
wi_landcover <- get_map_layer(wi_landcover_url, wis_poly)
legend <- get_layer_legend(wi_landcover_url)
new_legend <- match_raster_colors(legend, wi_landcover_url)
```
## End(Not run)

<span id="page-13-1"></span>plot\_layer *Plot a spatial layer*

#### Description

This function plots a spatial layer as returned from [get\\_spatial\\_layer](#page-11-1).

# Usage

```
plot_layer(x, ...)
plot_layer.sf(
 x,
  outline_poly = NULL,
 outline_size = 1.2,
  outline_color = "gray30",
 plot_pkg = "ggplot",
  ...
)
```
<span id="page-13-0"></span>

# <span id="page-14-0"></span>Arguments

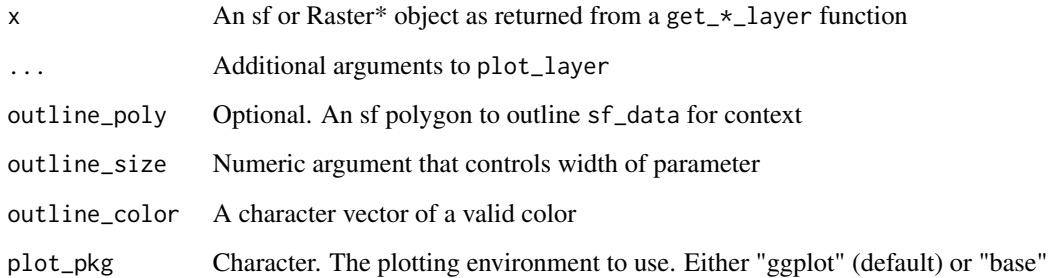

#### Value

Either a ggplot object, or simply plots x if plot\_pkg = "base"

# Examples

```
## Not run:
plot_layer(iceland_poly)
plot_layer(portage_county, outline_poly = wis_poly)
```
## End(Not run)

plot\_layer,RasterBrick-method *Plot a RasterBrick object*

# Description

Plot a RasterBrick object

# Usage

```
## S4 method for signature 'RasterBrick'
plot_layer(
 x,
 outline_poly = NULL,
 outline_size = 1.2,
 outline_color = "gray30",
 plot_pkg = "ggplot",
  ...
\mathcal{E}
```
# Arguments

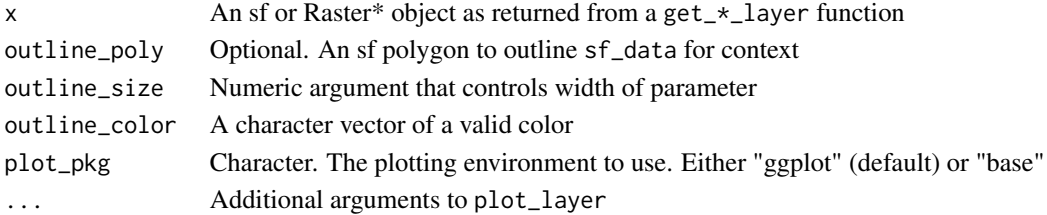

# Examples

```
## Not run:
wi_aerial <- get_map_layer(wi_leaf_off_url, wis_poly)
plot_layer(wi_aerial, outline_poly = wis_poly)
## End(Not run)
```
plot\_layer,RasterLayer-method

*Plot a RasterLayer object*

# Description

Plot a RasterLayer object

# Usage

```
## S4 method for signature 'RasterLayer'
plot_layer(
  x,
 outline_poly = NULL,
 outline_size = 1.2,
 outline_color = "gray30",
 legend = TRUE,
 plot_pkg = "ggplot",
  ...
\mathcal{L}
```
# Arguments

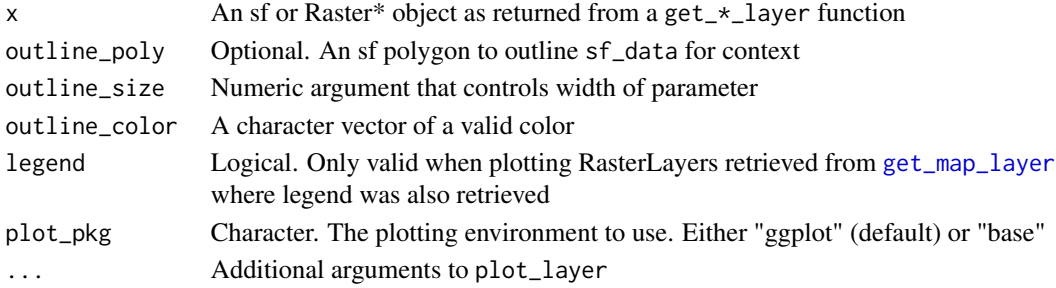

<span id="page-15-0"></span>

# <span id="page-16-0"></span>plot\_layer,RasterStack-method 17

# Examples

```
## Not run:
wi_landcover <- get_map_layer(wi_landcover_url, wis_poly)
plot_layer(wi_landcover, outline_poly = wis_poly)
```
## End(Not run)

plot\_layer,RasterStack-method *Plot a RasterStack object*

# Description

Plot a RasterStack object

# Usage

```
## S4 method for signature 'RasterStack'
plot_layer(
 x,
 outline_poly = NULL,
 outline_size = 1.2,
 outline_color = "gray30",
 plot_pkg = "ggplot",
  ...
\mathcal{L}
```
# Arguments

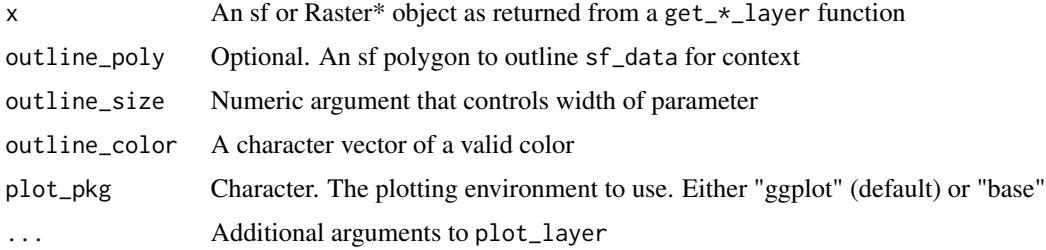

# Examples

```
## Not run:
wi_aerial <- get_map_layer(wi_leaf_off_url, wis_poly)
plot_layer(wi_aerial, outline_poly = wis_poly)
```
<span id="page-17-0"></span>plot\_layer,sf-method *Plot an sf object*

# Description

Plot an sf object

# Usage

```
## S4 method for signature 'sf'
plot_layer(
  x,
 outline_poly = NULL,
 outline_size = 1.2,
 outline_color = "gray30",
 plot_pkg = "ggplot",
  ...
)
```
# Arguments

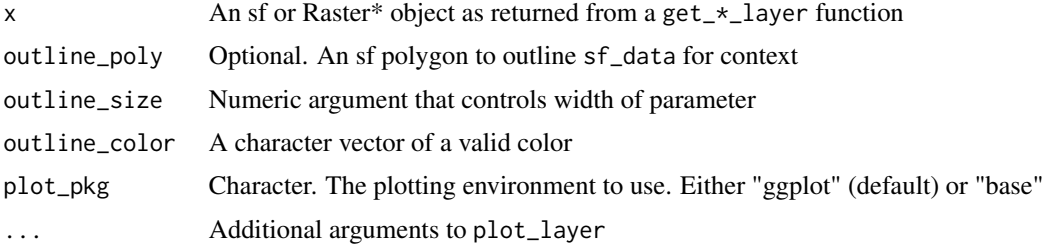

# Examples

```
## Not run:
plot_layer(wis_poly)
## End(Not run)
```
raster\_colors *Convert RasterLayer into data.frame of colors for each pixel that can be used for plotting*

# Description

This function is used internally by [plot\\_layer](#page-13-1) to convert a Raster\* object to a data.frame of colors for each pixel that can be used for plotting with ggplot2

#### <span id="page-18-0"></span>Usage

raster\_colors(x)

#### Arguments

x A Raster\* object

#### Value

A data.frame with 3 columns and length(raster\_object) rows. Two of these columns are the x-y coordinates of each pixel, and one is a value for color that can be used for plotting

# Examples

```
## Not run:
wi_landcover <- get_map_layer(wi_landcover_url, wis_poly)
wi_landcover_data <- raster_colors(wi_landcover)
head(wi_landcover_data)
```
## End(Not run)

```
raster_colors,RasterBrick-method
```
*Convert RasterBrick into data.frame of colors that can be used for plotting*

#### Description

This function is used internally by [plot\\_layer](#page-13-1) to convert a RasterBrick object to a data.frame of colors for each pixel that can be used for plotting with ggplot2. Note that this function assumes that the first three bands in the RasterBrick objects are the RGB values and all additional bands are ignored.

#### Usage

```
## S4 method for signature 'RasterBrick'
raster_colors(x)
```
# Arguments

x A RasterBrick object

# Value

A data.frame with 3 columns and length(raster\_object) rows

# Examples

```
## Not run:
wi_leaf_off_layer <- get_image_layer(wi_leaf_off_url, wis_poly)
wi_leaf_off_data <- raster_colors(wi_leaf_off_layer)
## End(Not run)
```
raster\_colors,RasterLayer-method

*Convert RasterLayer into data.frame of colors that can be used for plotting*

# Description

This function is used internally by [plot\\_layer](#page-13-1) to convert a RasterLayer object to a data.frame of colors for each pixel that can be used for plotting with ggplot2

#### Usage

## S4 method for signature 'RasterLayer' raster\_colors(x)

# Arguments

x A RasterLayer object

# Value

A data.frame with 3 columns and length(raster\_object) rows

#### Examples

```
## Not run:
wi_landcover <- get_map_layer(wi_landcover_url, wis_poly)
wi_landcover_data <- raster_colors(wi_landcover)
## End(Not run)
```
<span id="page-19-0"></span>

*Convert RasterStack into data.frame of colors that can be used for plotting*

#### <span id="page-20-0"></span>Description

This function is used internally by [plot\\_layer](#page-13-1) to convert a RasterStack object to a data.frame of colors for each pixel that can be used for plotting with ggplot2. Note that this function assumes that the first three bands in the RasterStack objects are the RGB values and all additional bands are ignored.

#### Usage

## S4 method for signature 'RasterStack' raster\_colors(x)

#### Arguments

x A RasterStack object

#### Value

A data.frame with 3 columns and length(raster\_object) rows

# Examples

```
## Not run:
wi_leaf_off_layer <- get_image_layer(wi_leaf_off_url, wis_poly)
wi_leaf_off_data <- raster_colors(wi_leaf_off_layer)
```
## End(Not run)

sf\_example\_polys *Various example sf polygons*

# Description

These are sf polygons that are used for examples throughout the package

# Usage

iceland\_poly

mke\_county

portage\_county

reykjanes\_poly

wis\_counties

wis\_poly

cook\_creek\_ws

cook\_creek\_streams

cook\_creek\_env

mke\_river

poly\_streams\_contains

poly\_streams\_crosses

sugar\_creek

sugar\_creek\_env

trout\_hab\_project\_pt

trout\_hab\_project\_pts

example\_poly

trout\_hab\_project\_pts

# Format

An object of class sf and data.frame:

An object of class sf (inherits from data.frame) with 1 rows and 3 columns. An object of class sf (inherits from data.frame) with 1 rows and 3 columns. An object of class sf (inherits from data.frame) with 1 rows and 2 columns. An object of class sf (inherits from data.frame) with 72 rows and 3 columns. An object of class sf (inherits from data.frame) with 1 rows and 2 columns. An object of class sf (inherits from data.frame) with 1 rows and 7 columns.

<span id="page-22-0"></span>An object of class sf (inherits from tbl\_df, tbl, data.frame) with 5 rows and 3 columns. An object of class sf (inherits from tbl\_df, tbl, data.frame) with 10 rows and 3 columns. An object of class sf (inherits from tbl\_df, tbl, data.frame) with 5 rows and 5 columns. An object of class sf (inherits from data.frame) with 1 rows and 28 columns. An object of class sf (inherits from data.frame) with 4 rows and 28 columns. An object of class sf (inherits from data.frame) with 7 rows and 28 columns. An object of class sf (inherits from data.frame) with 15 rows and 28 columns. An object of class sf (inherits from data.frame) with 1 rows and 11 columns. An object of class sf (inherits from data.frame) with 4 rows and 11 columns. An object of class sf (inherits from data.frame) with 1 rows and 1 columns. An object of class sf (inherits from data.frame) with 4 rows and 11 columns.

#### Source

ggplot2's [map\\_data](#page-0-0) and [Wisconsin DNR ArcGIS REST API](https://dnrmaps.wi.gov/arcgis/rest/services)

sf\_example\_raster *Various example raster objects*

#### Description

These are raster objects that are used for examples throughout the package

#### Usage

```
wi_landcover
```
wi\_aerial\_imagery

#### Format

An object of class RasterLayer of dimension 400 x 400 x 1.

An object of class RasterBrick of dimension 200 x 200 x 3.

#### Source

[Wisconsin DNR ArcGIS Image Server](https://dnrmaps.wi.gov/arcgis_image/rest/services)

<span id="page-23-1"></span><span id="page-23-0"></span>

# Description

These are simple wrapper functions for creating sf objects from points

# Usage

sf\_line(..., crs = 4326)  $sf\_point(..., crs = 4326)$ sf\_points(..., crs = 4326)  $sf\_polygon(..., crs = 4326)$ sf\_box(xmin, ymin, xmax, ymax, crs = 4326)

# Arguments

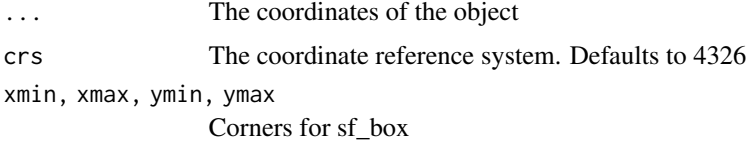

#### Value

An sf object of the appropriate type

# Examples

```
pt_a <- c(-90, 45)pt_b <- c(-89, 44)pt <- sf_points(pt_a)
line <- sf_line(pt_a, pt_b)
```
sp\_rel\_lookups *Spatial relationship descriptor and lookup tables*

# Description

These data.frames are used to lookup and explain which spatial relation types go with different spatial queries.

<span id="page-24-0"></span>sp\_rel\_xref 25

#### Usage

sp\_rel\_valid

sp\_rel\_lookup

# Format

sp\_rel\_valid is a data.frame with 105 rows and 3 variables as follows:

feature\_class A feature class to be queried

query\_feature\_class The feature class used to do a spatial query

sp\_rel The spatial relationships that are valid for the feature class and query\_feature\_class combination

sp\_rel\_lookup is a data.frame with 9 rows and 2 variables as follows:

sp\_rel The spatial relationship being described

description A description of the sp\_rel

# Details

sp\_rel\_lookup explains the various different types of spatial relationships available through ArcGIS REST APIs. sp\_rel\_valid shows which spatial relationships are valid with different geometry types being queried and used to do spatial queries

#### Source

sp\_rel\_valid–Independent tests done specifically by and for arcpullr

sp\_rel\_lookup – [https://help.arcgis.com/en/webapi/wpf/apiref/ESRI.ArcGIS.Client~ESR](https://help.arcgis.com/en/webapi/wpf/apiref/ESRI.ArcGIS.Client~ESRI.ArcGIS.Client.Tasks.SpatialRelationship.html)I. [ArcGIS.Client.Tasks.SpatialRelationship.html](https://help.arcgis.com/en/webapi/wpf/apiref/ESRI.ArcGIS.Client~ESRI.ArcGIS.Client.Tasks.SpatialRelationship.html)

sp\_rel\_xref *Lookup function for shorthand versions of spatial relation text strings*

#### **Description**

After typing "esriSpatialRelIntersects" into 4 to 5 functions, you'll get pretty sick of typing that. This function serves to allow shorthand strings to be passed to the sp\_rel arguments of the [get\\_layers\\_by\\_spatial](#page-5-2) family of functions. For example, you can pass "intersects" to this function and it will return "esriSpatialRelIntersects"

#### Usage

sp\_rel\_xref(x)

#### <span id="page-25-0"></span>Arguments

x A character string. One of "contains", "crosses", "envelopeintersects", "indexintersects", "intersects", "overlaps", "relation", "touches", "within"

#### Value

The appropriately named ESRI version of x. For example, an x value of "intersects" returns "esriSpatialRelIntersects"

# Examples

```
sp_rel_xref("intersects")
```
<span id="page-25-1"></span>sql\_where *Format a SQL where clause from arguments*

# Description

This function will create a where statement that is compatible with [get\\_spatial\\_layer](#page-11-1)). This statement can then be passed to the where argument in this function.

#### Usage

 $sql\_where(..., rel\_op = "="")$ 

#### Arguments

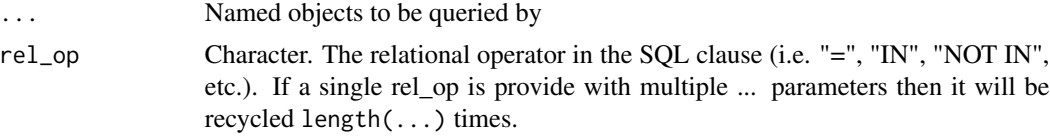

# Value

A character string that can be passed to the where argument of get\_spatial\_layer

# Examples

```
## Not run:
wbics <- sql_where(WATERBODY_WBIC = c(805400, 804600), rel_op = "IN")
base_wdnr_url <- "https://dnrmaps.wi.gov/arcgis/rest/services/"
hydro_path <- "WT_SWDV/WT_Inland_Water_Resources_WTM_Ext_v2/MapServer/3"
hydro_url <- paste0(base_wdnr_url, hydro_path)
lakes <- get_spatial_layer(url = hydro_url, where = wbics)
plot_layer(lakes)
```
## End(Not run)

<span id="page-26-0"></span>valid\_sp\_rel *Check to see which spatial relation types are applicable to the feature classes being queried and the sf objects use do to a spatial query*

# Description

Check to see which spatial relation types are applicable to the feature classes being queried and the sf objects use do to a spatial query

# Usage

valid\_sp\_rel(fc1, fc2, pull = TRUE)

# Arguments

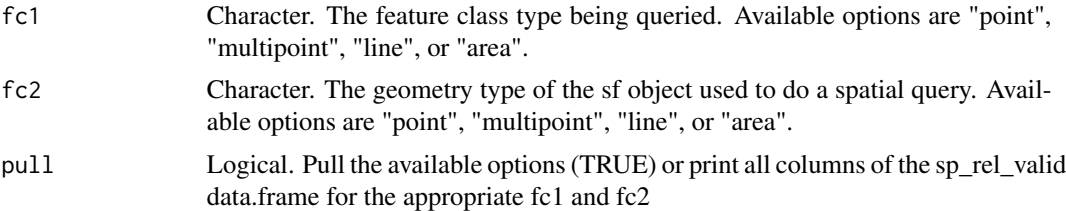

# Value

Either a vector or filtered data.frame showing the appropriate sp\_rels for the given feature classes

# Examples

```
valid_sp_rel("line", "line")
```
# <span id="page-27-0"></span>**Index**

∗ datasets sf\_example\_polys, [21](#page-20-0) sf\_example\_raster, [23](#page-22-0) sp\_rel\_lookups, [24](#page-23-0) arcpullr *(*arcpullr-package*)*, [2](#page-1-0) arcpullr-package, [2](#page-1-0) cook\_creek\_env *(*sf\_example\_polys*)*, [21](#page-20-0) cook\_creek\_streams *(*sf\_example\_polys*)*,  $21$ cook\_creek\_ws *(*sf\_example\_polys*)*, [21](#page-20-0) example\_poly *(*sf\_example\_polys*)*, [21](#page-20-0) format\_coords, [3](#page-2-0) format\_envelope\_coords *(*format\_coords*)*, [3](#page-2-0) format\_line\_coords *(*format\_coords*)*, [3](#page-2-0) format\_multipoint\_coords *(*format\_coords*)*, [3](#page-2-0) format\_point\_coords *(*format\_coords*)*, [3](#page-2-0) format\_polygon\_coords *(*format\_coords*)*, [3](#page-2-0) get\_geometry\_type, [4,](#page-3-0) *[7](#page-6-0)* get\_image\_layer, *[3](#page-2-0)*, [5,](#page-4-0) *[10](#page-9-0)* get\_layer\_by\_envelope *(*get\_layers\_by\_spatial*)*, [6](#page-5-0) get\_layer\_by\_line *(*get\_layers\_by\_spatial*)*, [6](#page-5-0) get\_layer\_by\_multipoint *(*get\_layers\_by\_spatial*)*, [6](#page-5-0) get\_layer\_by\_point *(*get\_layers\_by\_spatial*)*, [6](#page-5-0) get\_layer\_by\_poly *(*get\_layers\_by\_spatial*)*, [6](#page-5-0) get\_layer\_by\_spatial, *[3](#page-2-0)* get\_layer\_by\_spatial *(*get\_layers\_by\_spatial*)*, [6](#page-5-0) get\_layer\_html, [7](#page-6-0) get\_layer\_legend, [8,](#page-7-0) *[14](#page-13-0)*

get\_layers\_by\_spatial, [6,](#page-5-0) *[13](#page-12-0)*, *[25](#page-24-0)* get\_map\_layer, *[3](#page-2-0)*, [8,](#page-7-0) *[10](#page-9-0)*, *[14](#page-13-0)*, *[16](#page-15-0)* get\_raster\_layer, [10](#page-9-0) get\_service\_type, [11](#page-10-0) get\_sf\_crs, [12](#page-11-0) get\_spatial\_layer, *[2](#page-1-0)*, *[6,](#page-5-0) [7](#page-6-0)*, [12,](#page-11-0) *[14](#page-13-0)*, *[26](#page-25-0)* iceland\_poly *(*sf\_example\_polys*)*, [21](#page-20-0) map\_data, *[23](#page-22-0)* mask, *[5](#page-4-0)*, *[9,](#page-8-0) [10](#page-9-0)* match\_raster\_colors, [13](#page-12-0) mke\_county *(*sf\_example\_polys*)*, [21](#page-20-0) mke\_river *(*sf\_example\_polys*)*, [21](#page-20-0) plot\_layer, *[3](#page-2-0)*, [14,](#page-13-0) *[18](#page-17-0)[–21](#page-20-0)* plot\_layer,RasterBrick-method, [15](#page-14-0) plot\_layer,RasterLayer-method, [16](#page-15-0) plot\_layer,RasterStack-method, [17](#page-16-0) plot\_layer,sf-method, [18](#page-17-0) poly\_streams\_contains *(*sf\_example\_polys*)*, [21](#page-20-0) poly\_streams\_crosses *(*sf\_example\_polys*)*, [21](#page-20-0) portage\_county *(*sf\_example\_polys*)*, [21](#page-20-0) raster\_colors, [18](#page-17-0) raster\_colors,RasterBrick-method, [19](#page-18-0) raster\_colors,RasterLayer-method, [20](#page-19-0) raster\_colors,RasterStack-method, [21](#page-20-0) reykjanes\_poly *(*sf\_example\_polys*)*, [21](#page-20-0) sf\_box *(*sf\_objects*)*, [24](#page-23-0) sf\_example\_polys, [21](#page-20-0) sf\_example\_raster, [23](#page-22-0) sf\_line *(*sf\_objects*)*, [24](#page-23-0) sf\_objects, *[3](#page-2-0)*, [24](#page-23-0) sf\_point *(*sf\_objects*)*, [24](#page-23-0) sf\_points *(*sf\_objects*)*, [24](#page-23-0) sf\_polygon *(*sf\_objects*)*, [24](#page-23-0) sp\_rel\_lookup *(*sp\_rel\_lookups*)*, [24](#page-23-0)

#### INDEX 29

```
sp_rel_lookups
, 24
sp_rel_valid
(sp_rel_lookups
)
, 24
sp_rel_xref
, 25
326
sugar_creek
(sf_example_polys
)
, 21
sugar_creek_env
(sf_example_polys
)
, 21
trout_hab_project_pt (sf_example_polys
)
, 21
trout_hab_project_pts (sf_example_polys
)
, 21
27
wi_aerial_imagery
(sf_example_raster
)
,
        23
wi_landcover
(sf_example_raster
)
, 23
wis_counties
(sf_example_polys
)
, 21
wis_poly
(sf_example_polys
)
, 21
```